# МИНИСТЕРСТВО ПРОСВЕЩЕНИЯ РОССИЙСКОЙ ФЕДЕРАЦИИ Министерство образования и науки Республики Татарстан Исполнительный комитет Рыбно-Слободского муниципального района МБОУ "Масловская СОШ"

## **PACCMOTPEHO**

Руководитель МО

Сустарханова Э.З.

Протокол №1 от «28» августа 2023 г.

## СОГЛАСОВАНО

Заместитель директора по учебной работе

> Каримуллина З.Х. «29» августа 2023 г.

## **УТВЕРЖДЕНО**

Директор школы «Macney Hippendichosa JI.B. мітаробиербразовательная

#### Рабочая программа

элективного курса по выбору по теме: «Применение MS Excel для экономических расчетов»

для 11 класса

учителя первой квалификационной категории

Мустафина Габдрашита Газизович

ланнов собывания прио у ихое визаконние просбылениям за по с союз коэффициен

Рассмотрено на заседании педагогического совета Протокол № 1 от « 31 » августа 2023 г.

2023 - 2024 учебный год

#### **ПОЯСНИТЕЛЬНАЯ ЗАПИСКА**

Класс 11 Учитель: Мустафин Г.Г.

Количество часов: всего – 35 часов, в неделю – 1 час.

Промежуточная аттестация проводится в соответствии с Положением о формах, периодичности, порядке текущего контроля успеваемости и промежуточной аттестации обучающихся. Форма промежуточной аттестации - контрольная работа / на основе годовой отметки.

Рабочая программа элективного курса по информатике для 10 класса составлена на основании следующих нормативно-правовых документов:

- Федерального закона «Об образовании в Российской Федерации» от 29.12.2012года, №273-ФЗ;

- Федерального государственного образовательного стандарта среднего общего образования, утвержденного приказом МО и Н РФ от «17» мая 2012 г., № 413

- Примерной основной образовательной программы среднего общего образования, одобренной решением федерального учебно-методического объединения по общему образованию (протокол от 28 июня 2016 г., № 2/16-з);

- Основной образовательной программы среднего общего образования (ФГОС СОО)

МБОУ«Масловская СОШ», утвержденный приказом № 80- о/д от 31.08.2020г

- Учебного плана МБОУ «Масловская СОШ» на 2022-2023 учебный год, утвержденный приказом № 132- ОД от 31.08.2023г

#### Учебники:

- 1. Информатика. Задачник практикум под редакцией Семакина И., Хеннера Е. В 2 томах. – М.: Лаборатория Базовых Знаний, 2016.
- 2. Карпов Б. Microsoft MS Excel 2000: Справочник, 2-е издание. СПб.: Питер, 2016.
- 3 . Гарнаев А.Ю. Использование MS Excel и VBA в экономике и финансах.— СПб.: БХВ— Санкт–Петербург, 2013.
- 4. Долженков В.А., Колеников Ю.В., Рычков В.Н. Практическая работа с Microsoft MS Excel 97. - СПб.: БХВ, 2012.
- 5. Лавренов С.М. MS Excel: Сборник примеров и задач. М.: Финансы и статистика, 2014.

#### Пояснительная записка.

Современная экономическая наука характеризуется широким спектром информатики, как общекультурной ценностью человечества, являющейся инструментом познания окружающего мира и самого себя.

Ориентация на социально-экономические профессии требует экономического мышления, в немалой степени, основанного на специальных математических методах.

Данный курс позволяет учащимся изучить эти методы, научиться применять их к решению экономических задач, а главное, предусматривает развитие математических способностей, ориентацию на профессии, а также выбору профиля дальнейшего обучения.

Курс поддерживает изучение основного курса информатики, направлен на систематизацию знаний, реализацию межпредметных связей, он поможет учащимся определиться с профильной дифференциацией перед поступлением с учреждения профильного образования.

Цели курса:

- 1. Обеспечение математической подготовки учащихся к изучению математических моделей экономики.
- 2. Овладение экономико-математическими методами.
- 3. Формирование у школьников целостной картины науки и математики.

4. Формирование средствами уроков информатики направленности личности в профильной дифференциации, ее профессиональных интересов.

Задачи курса:

- 1. Сформировать у учащихся понятия об экономико-математических методах.
- 2. Научить применять математические методы к решению задач экономического содержания.
- 3. Овладеть навыками анализа и систематизации полученных ранее знаний
- 4. Способствовать интеграции знаний учащихся по математике и экономике.

В организации учебного процесса обучения в рамках курса используются две взаимосвязанные и взаимодополняющие формы: урочная форма и внеурочная форма, в которой учащиеся дома выполняют практические задания творческого характера для самостоятельного решения.

#### **I.Планируемые результаты освоения учебной программы**

#### **В результате изучения элективного курса ученик должен знать , понимать и уметь**:

математические методы решения задач экономического содержания с помощью

программы MS Excel;

- овладение умениями и навыками решения задач с помощью экономико-математических методов;
- овладение техникой построения графических моделей при решении задач;
- освоить основные приемы решения задач на свойствах функций MS Excel ;
- освоить основные методы решения задач помощью функций MS Excel;
- повысить уровень математической культуры, творческого развития, познавательной активности.

#### **II. Содержание курса**

Основные принципы редактирования и оформления таблиц на примере таблицы «Расчет предельного продукта труда».

Организация формул и форматирование данных в таблицах, содержащих экономическую информацию.

Использование маркера заполнения для данных и формул.

Расчеты с применением ссылок разного вида.

Использование встроенных функций MS Excel для экономических расчетов.

Создание и форматирование таблицы расчета прибыли фирмы.

Классификация встроенных финансовых функций MS Excel.

Способы начисления процентов. Расчеты по вкладам и займам.

Схема погашения долга равными выплатами. Составление плана погашения долга равными срочными уплатами.

Алгоритмы расчёта амортизации используемые в MS Excel.

Применение финансовых функций для расчета амортизации.

Анализ экономической информации посредством операции Сортировки.

Использование операций фильтрации для анализа экономической информации.

Оперативное отображение информации с помощью процедуры Итоги MS Excel.

Понятие сводной таблицы.

Использование сводных таблиц в подготовки сводных отчетов.

Обработка списков. Решение задач.

Анализ экономических данных с использованием графического аппарата MS Excel.

Создание и редактирование графиков и диаграмм, отображающих экономическую информацию Графическое решение экономических задач в MS Excel.

Понятие аппроксимации. Методы аппроксимации.

Реализация метода наименьших квадратов для аппроксимации функции предложения в MS Excel.

Понятие тренда. Виды линий трендов используемых при аппроксимации средствами MS Excel.

Прогнозирование объема продаж, графическим способом MS Excel.

Использование аппарата «Подбор параметра» в задачах принятия решения.

Экономические расчеты с помощью «Подбора параметра».

Использование «Подбора параметра» при определении равновесной цены.

Решение экономических задач с помощью Поиска решения.

Использование «Поиска решения» для определения оптимального плана производства.

Проведение расчетов определения оптимального распределения капитала.

Проведение расчетов определения оптимального распределения капитала.

Решение задачи оптимального плана перевозок.

Решение задачи оптимального плана перевозок.

## Тематическое планирование

Тематическое планирование по учебному предмету «Физика» составлено с учетом рабочей программы воспитания. Воспитательный потенциал данного учебного предмета обеспечивает реализацию целевых приоритетов воспитания обучающихся ООО.

Модуль «Школьный урок»

4-10 октября – Всемирная неделя космоса

7 ноября – День согласия и примирения

12 декабря – День Конституции Российской Федерации

2 февраля – 80-летие Победы в Сталинградской битве

18 марта – День воссоединения Крыма с Россией

12 апреля – День космонавтики

15 мая – Международный день семьи

## **III.Основные виды учебной деятельности обучающихся**

#### **I. Виды деятельности со словесной (знаковой) основой**:

- слушание объяснения учителя;

- слушание и анализ выступлений своих товарищей;

- - работа с различными информационными источниками (справочные и научно-популяр-ные издания, компьютерные базы данных, ресурсы Интернета);

- конспектирование;

- рассказ, обсуждение и анализ усвоенного, ответы на вопросы учителя;

- вывод, доказательство и анализ формул;

- решение текстовых количественных, качественных и др. задач;

- формулировка выводов;

- систематизация учебного материала;

- подготовка докладов.

#### **II. Виды деятельности на основе восприятия элементов действительности:**

- наблюдение за демонстрациями учителя;

- просмотр презентаций, видеофрагментов;

- объяснение наблюдаемых явлений;

- анализ, построение графиков и схем, заполнение таблиц;

#### **III. Виды деятельности с практической (опытной) основой:**

- работа с раздаточным материалом;

- решение экспериментальных задач;

- измерение величин;

## **Формы организации учебного процесса**

В основе организации процесса обучения лежит классно-урочная система. При организации учебных занятий используется следующая система уроков:

- изучения нового материала (урок-беседа, урок выполнения практических работ (поискового типа), смешанный урок (сочетание различных видов уроков на одном уроке));

- совершенствования знаний, умений и навыков (урок решения задач, урок выполнения самостоятельных работ (репродуктивного типа - устных или письменных упражнений), урок – практическая работа);

- комбинированные уроки;

- обобщения и систематизации знаний;

- контроля и коррекции знаний, умений и навыков (контрольная работа (тестирование)).

# **IV.Тематическое планирование**

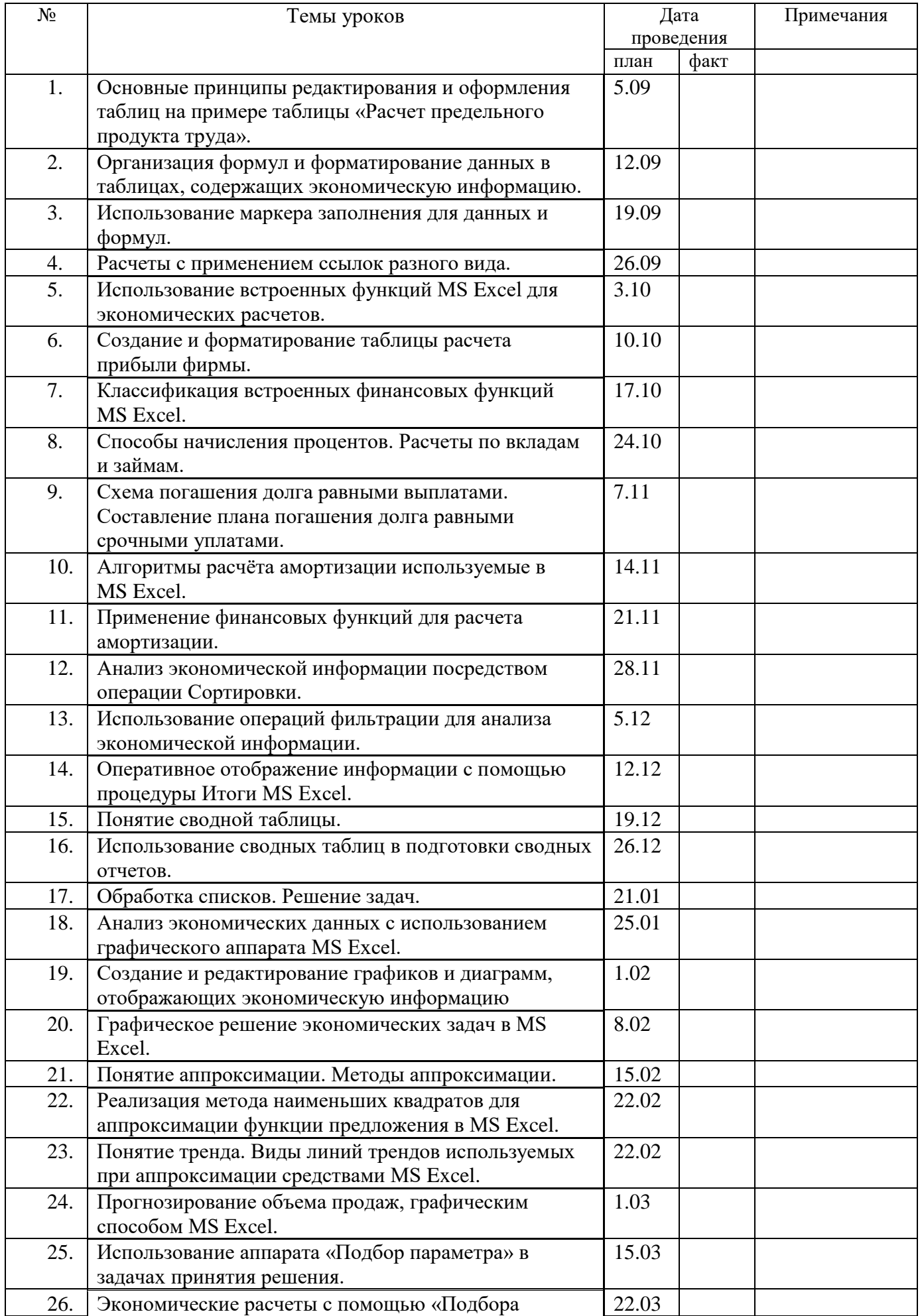

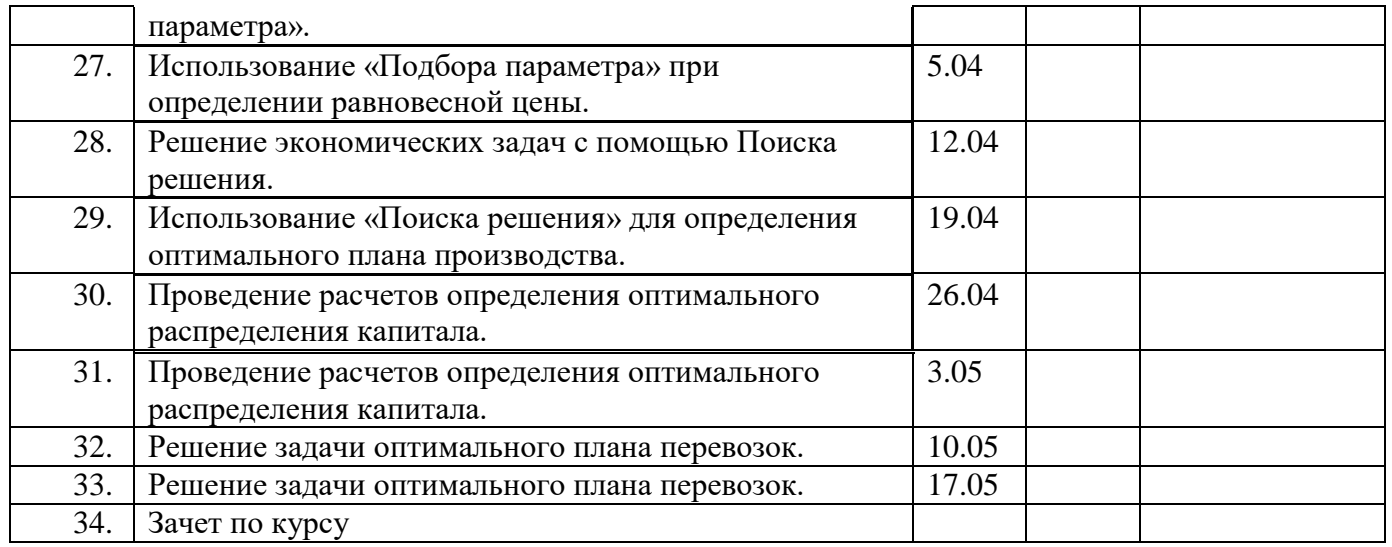